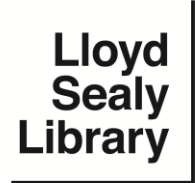

# **Printing, Scanning, and Copying**

**www.lib.jjay.cuny.edu**

### **Where can I print? What are printing costs?**

Printers are available in the Reference Area on the 2nd floor and the Reserve Room on the 1st floor. Each current student is given a \$15 credit at the beginning of the semester to use for printing. To add more money to your printing account, use the machine in the Reserve Room. The printing cost for users with a John Jay email account is 5 cents per page for Black/White prints and 25 cents per page for Color prints. For users without a John Jay email account the cost is also 5 cents per page for Black/White prints.

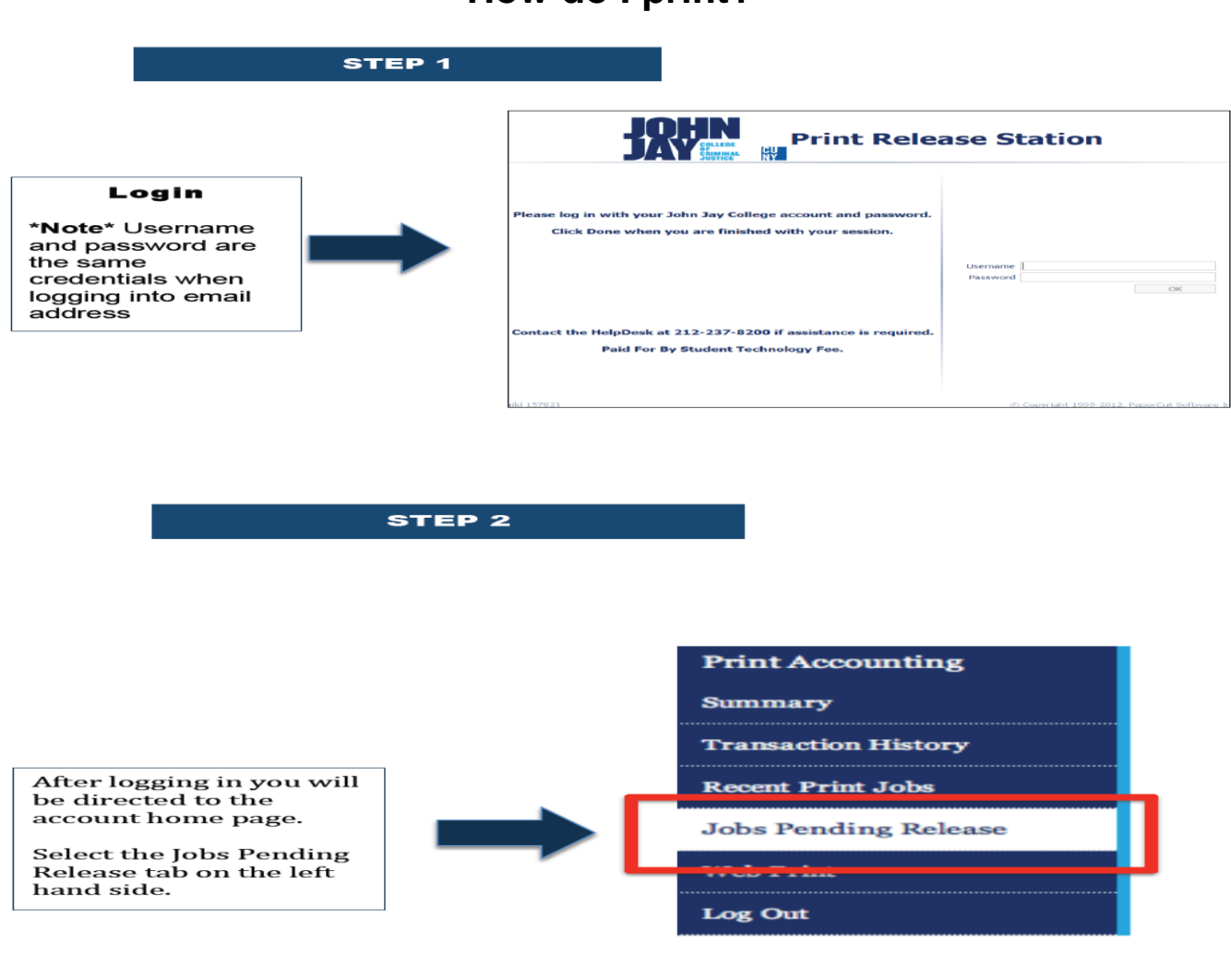

## **How do I print?**

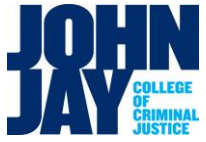

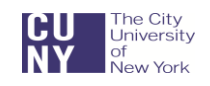

Handout by MZ • Last updated February 2013

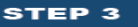

When the page loads you will see all pending print jobs waiting to be released.

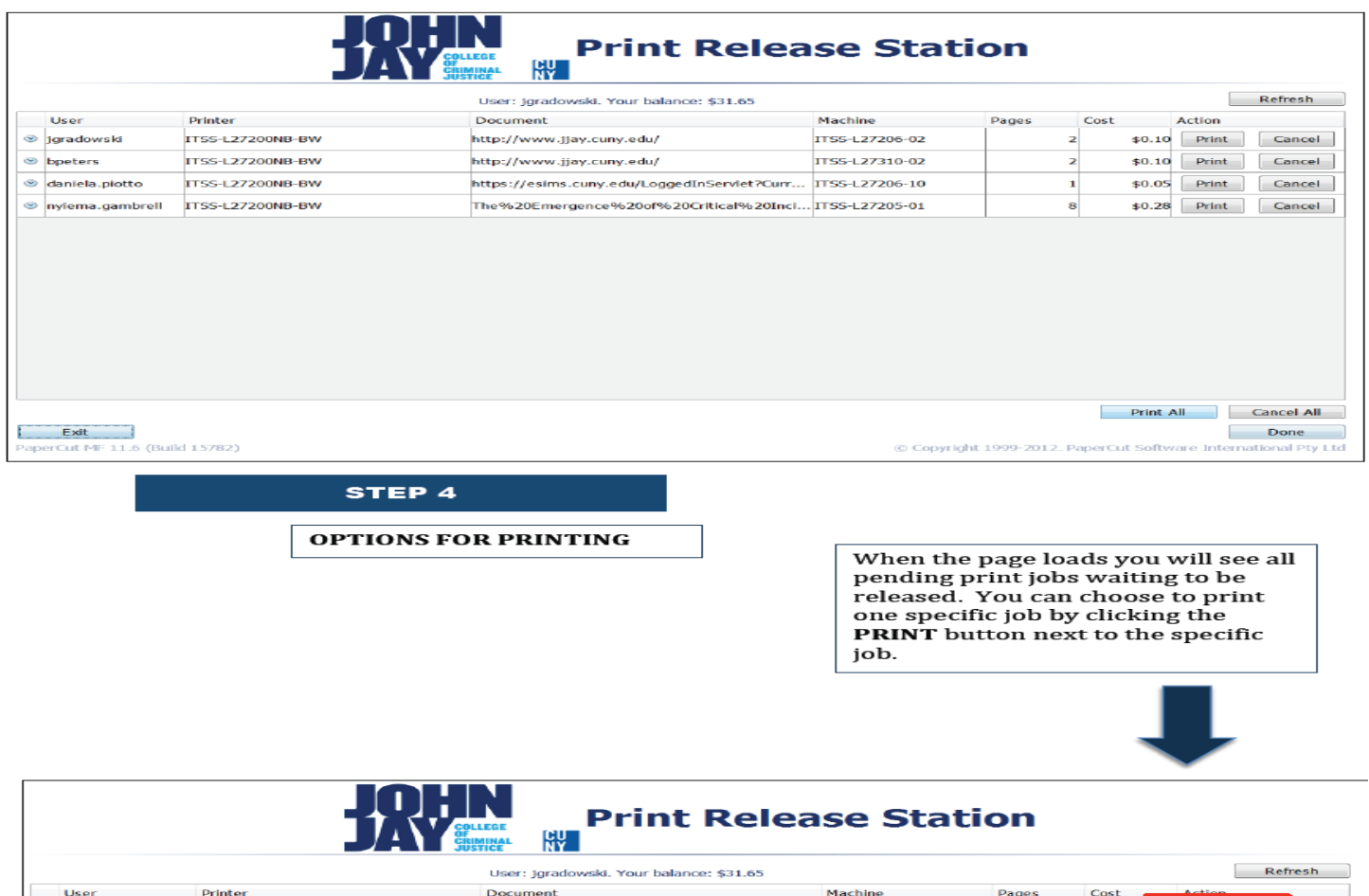

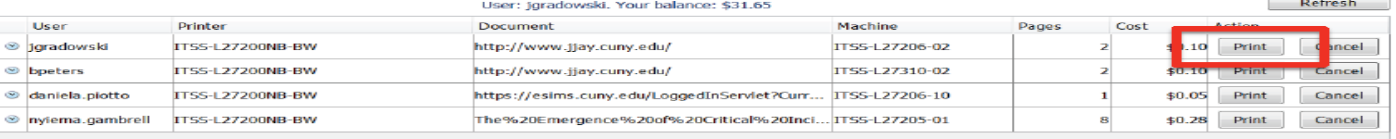

#### **Guest printing**

Are you a guest on the John Jay campus? You can register for a guest account to print on the John Jay campus. Simply sign up for an account at [http://jayprint.jjay.cuny.edu/register,](http://jayprint.jjay.cuny.edu/register) add money to your account at a refill station and then print your document.

## **Scanning and Copying**

Scanners are located in the Reserve Room downstairs, as well as two scanners located upstairs near the Law Reference section. Scanning is free! Note that individuals should **never scan or copy a complete book**, since that would be a copyright infringement. Students may only use the scanner for limited periods of time when the Library is busy. The Library also has photocopiers available in the back of the Reserve Room on the lower level and in multiple locations on the second floor. Photocopying costs 15 cents per page.

## **Related links**

Copyright:<http://cuny.edu/libraries/services/copyright/students.html#scanning> Guest Printing Guide:<http://www.lib.jjay.cuny.edu/services/printing/guest> Wireless Printing: [http://www.lib.jjay.cuny.edu/sites/default/files/lib\\_site\\_images/webprint.pdf](http://www.lib.jjay.cuny.edu/sites/default/files/lib_site_images/webprint.pdf)